## **La Netiquette**

- 1. Définition de la nétiquette
- 2. Prudence
- 3. Clarté et concision
- 4. Courtoisie
- 5. Respect

## 1. Définition de la nétiquette

Net : qui est la contraction d'Internet,

Éthique : comportement social, nécessaire à la stabilité sociale, traduisant une certaine morale, adopté volontairement

Étiquette : code de conduite.

La nétiquette est une règle informelle, puis une charte qui définit les règles de conduite et de politesse recommandées sur les premiers médias de communication mis à disposition par Internet (le texte officiel date de 1995 : <http://www.afa-france.com/netiquette.html> )

## 2. Prudence

- Votre message pourra être lu dans le monde entier : vous ne savez pas qui le lira ou le fera suivre.
- Mettez en CCI (copie invisible) les messages que vous faîtes suivre à un grand nombre. Effacez les adresses déjà présentes dans le message.
- Méfiez-vous du phishing (hameçonnage).
- Ne faites pas suivre les canulars (voir [http://www.hoaxkiller.fr/\)](http://www.hoaxkiller.fr/)

## 3. Clarté et concision

 Evitez le style SMS, qui ne convient qu'aux SMS (pénible pour tout le monde, difficile à comprendre pour les plus âgés, très difficile pour des étrangers)

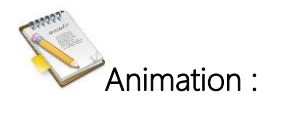

Nétiquette : chercher ensemble la définition (c'est un mélange de deux mots)

Qu'est-ce que cela peut provoquer ?

Utilisez-vous l'e-mail ? Comment cela se présente-il ? Qu'est-ce que le SPAM ?

Qu'est-ce que c'est que le phishing ? Il passe par le spam Free mobile

Aller sur Hoaxkiller et leur faire chercher Agnes34140

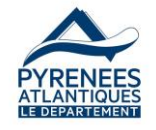

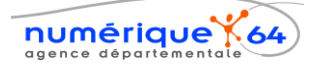

- Relisez votre message afin d'éviter les fautes d'orthographe et vérifiez que le texte est facile à lire. choisir)
- Un message trop long pourra paraître ennuyeux ; un message bref aura un meilleur impact
- Toujours indiquer l'objet de votre message (mail ou contribution dans un forum).

# 4. Courtoisie

- Commencer les messages par « bonjour », terminer par « merci » si on sollicite quelque chose et une formule comme « cordialement » (mail, forum,…)
- Evitez d'écrire en majuscule, cela signifie que l'on crie

# 5. Respect

- Obtenez l'accord des personnes concernées par un document que vous souhaitez publier ; demandez-vous si un mauvais usage ne pourra pas en être fait.
- Respectez les auteurs : citez les auteurs des textes, images ou autres éléments que vous publiez. Attention certains documents sont soumis à licence : consultez-en les termes avant toute utilisation (Mentions légales)
- Ne postez pas dans un forum sans avoir lu les autres messages afin de connaître les conventions et usages en vigueur.
- Proscrire absolument insultes, menaces et autres vulgarités. Vos mots ne doivent pas dépasser votre pensée. Ne pas dire du mal des autres. La diffamation et le harcèlement sont punis par la loi (diffamation : 38€ à 4500€, un an de prison ; harcèlement deux ans de prison et 30 000€ d'amende).

Aller sur [http://forumdescollegiens.forumac](http://forumdescollegiens.forumactif.org/) [tif.org/](http://forumdescollegiens.forumactif.org/) et chercher dans le règlement intérieur si je peux donner le lien de mon blog sur le forum

Pourquoi pas d'insultes ? Vidéo longevin2 Diffamation : [http://fr.vikidia.org/wiki/Diffamati](http://fr.vikidia.org/wiki/Diffamation) [on](http://fr.vikidia.org/wiki/Diffamation)

#### En conclusion :

Ce que vous ne feriez pas lors d'un échange « les yeux dans les yeux », ne prenez pas Internet comme bouclier pour le faire.

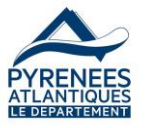

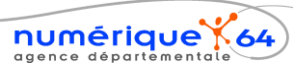

Mailpolitesse0.jpg (les faire

Mail trop long.jpg

Objet.jpg

video Cyprien et

mailmajuscules.jpg

Courtoisie.jpg

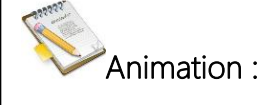

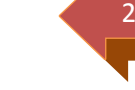

# Maîtriser son identité numérique

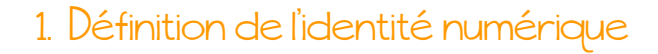

2. Je choisis ma photo et mon pseudo

3. Gérer son profil

4. Les traces que je laisse avec mon ordinateur

5. Les mots de passe

Objectifs :

L'objectif principal est de faire réfléchir les élèves à leur identité numérique, à leur e-réputation et aux traces qu'ils laissent sur la toile. Le propos n'est pas de dire que tout est un danger, mais de les accompagner dans leur réflexion sur ce qu'ils souhaitent pour eux et comment y parvenir.

# 1. Définition de l'identité numérique

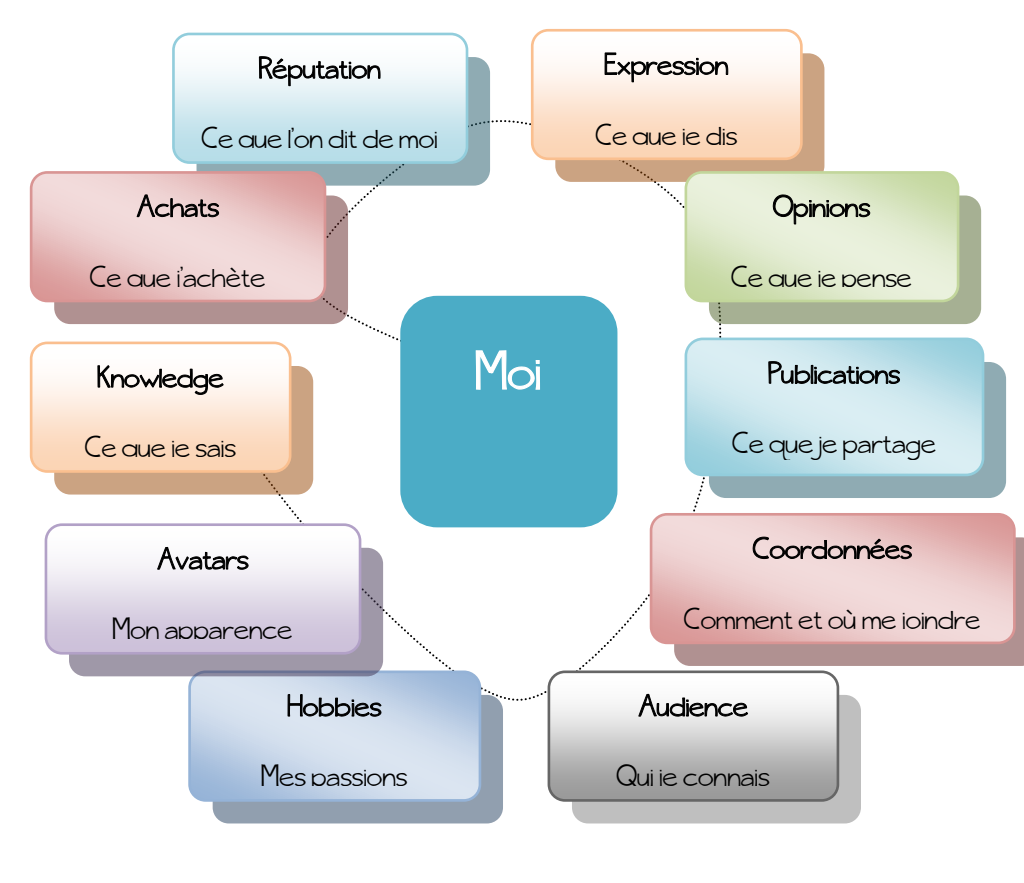

# 2. Je choisis ma photo et mon pseudo

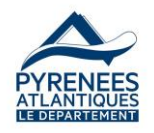

numérique

**A<sub>2</sub>** Définition :

mobile, pseudo…

« contacts »…

ressembler

(cookies)

dans forums, mails, chat

Expression : comment je m'exprime

Opinions : les idées que j'y exprime

Coordonnées : adresse mail, n° tel

Hobbies : mes passions me guident

Audience : mes « amis », mes

vers certains sites et réseaux Avatars : à qui, à quoi je veux

Knowledge : ce que je sais conditionne tout le reste

sites qui ne m'oublient pas

dans forums, mails, chat

Achats : ils me guident vers des

Réputation : ce que l'on dit de moi

Publications : photos, musiques, vidéos, textes… que je partage

- Ne jamais mettre d'info personnelle d'ordre privé comme votre nom complet, votre numéro de téléphone, votre adresse ou autre numéro de portable dans votre pseudo... sinon vous ne serez plus anonyme.
- Un ou plusieurs pseudos? Il peut être intéressant de prendre un pseudo différent pour chaque compte : un pour jouer en réseau, et pour son blog, … ! Ainsi, on peut compartimenter les informations que l'on communique et mieux maîtriser qui y a accès.
- Choisir un pseudo neutre: ni féminin ni masculin et éviter les pseudos pouvant avoir une connotation sexuelle: Sexyboy, Priscilla, lapinou, bambi, etc.
- · Pourquoi ne pas choisir des pseudos qui signifient vos goûts pour inciter ceux qui partagent vos passions plutôt que les autres à vous contacter ?
- Vous pouvez aussi inventer des noms qui n'existent pas et miser sur un pseudo original!

# 3. Les mots de passe

#### Moyen mnémotechnique :

Voici un bon moyen de créer des mots de passe solides, tout en les retenant facilement : les moyens mnémotechniques !

Transformez par exemple une phrase simple comme "J'ai été acheter du pain" en mot de passe : GéThTdup1 pour obtenir un mot de passe ayant une résistance de 252 jours.

Si vous rajoutez un seul caractère spécial comme par exemple "@", votre mot de passe GéThTdup1@ est alors doté d'une résistance de 3 ans aux programmes pirates !

#### Tester votre mot de passe

https://**[howsecureismypassword](https://howsecureismypassword.net/)**.net

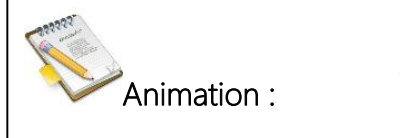

4

A partir de ces informations pratiques, créer « le pseudo parfait »

Trouver un pseudo : <http://www.gunof.net/>

Choisir la meilleure photo pour le profil (au choix parmi 3)

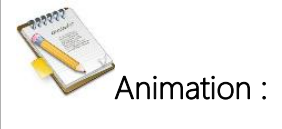

Aller sur

## HowsecureIsMyPassword et

chercher le mot de passe le plus long à trouver en 8 caractères

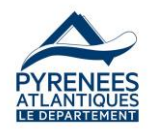

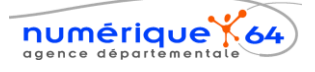

# Mots de passe à éviter

- votre identifiant
- votre nom
- votre prénom ou celui d'un proche (conjoint, enfant, etc.) ;
- un mot du dictionnaire ;
- un mot à l'envers (les outils de cassage de mots de passe prennent en compte cette possibilité) ;
- un mot suivi d'un chiffre, de l'année en cours ou d'une année de naissance (par exemple « password1999 »).

# 4. Gérer son profil

#### Conseils clés

- Paramétrage
	- Prendre le temps d'explorer les options disponibles, ne pas se contenter des options par défaut.
	- Se poser les bonnes questions : qu'est-ce que je veux montrer à qui ?
	- Public ou privé ? Ce n'est pas le même type d'échange
	- Vérifier régulièrement que l'on est à jour Les services évoluent vite et les nouvelles versions peuvent modifier vos choix.
- Données personnelles
	- Ne livrer qu'un nombre limité d'informations personnelles, et surtout pas ses coordonnées, numéro de téléphone, etc.
	- Lire les conditions générales d'utilisation, même si elles sont longues !
	- Ne pas mentir sur son âge.
- Gérer son identité en ligne
	- Eviter la publication de textes ou d'images dévalorisante de soi et des autres : elles pourraient être utilisées plus tard, par exemple par vos futurs employeurs
	- Utiliser régulièrement des moteurs de recherche pour savoir ce qui est visible de soi sur le net
	- En cas d'image ou info problématique détectée, réagir rapidement en demandant leur retrait à la personne/site qui l'a publié. Voire en signalant au réseau social le problème, en saisissant la CNIL ou

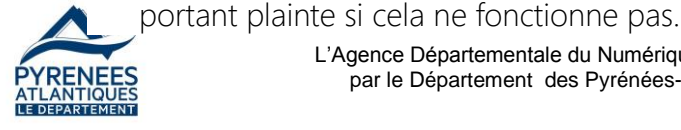

L'Agence Départementale du Numérique est financée par le Département des Pyrénées-Atlantiques

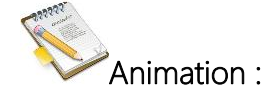

Création d'une fausse page facebook

Leur faire dire ce qui ne va pas sur cette page :

- Avatar
- Pseudo
- Informations
- Photos
- Age…

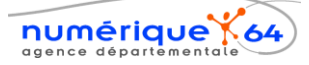

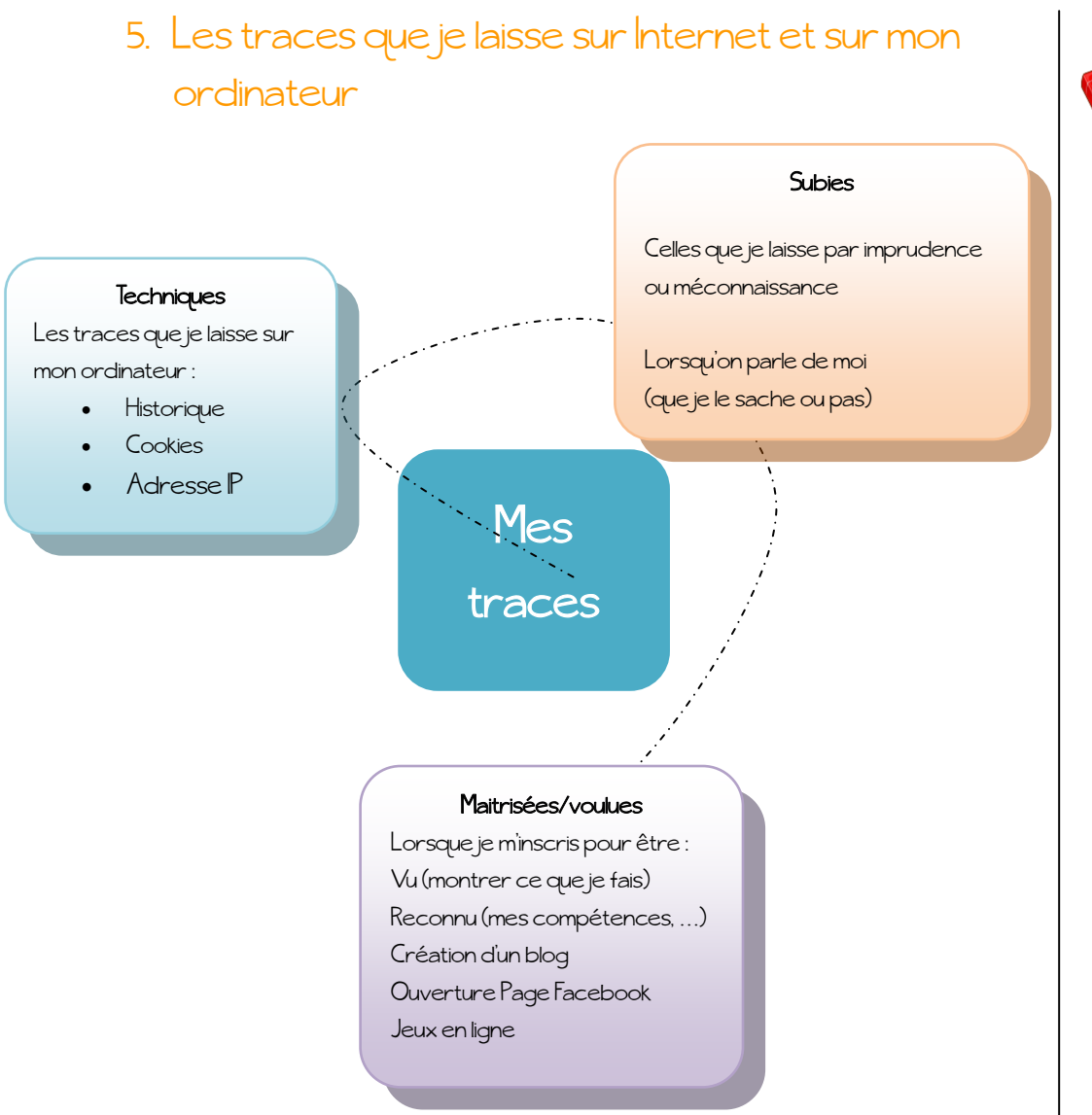

# Définitions :

Techniques : comment gérer son historique, expliquer les cookies, parler de lightbeam, il est difficile mais possible de surfer anonymement

Subies : géolocalisation google/android, commentaires…

Maîtrisées/voulues : mon blog, mon profil FB sont des traces volontaires,

# Lightbeam

Lightbeam est une extension pour Firefox qui fait appel à des visualisations interactives pour vous montrer avec quels sites tiers vous communiquez sans le savoir. En somme, cette extension vous permet de « pister les pisteurs ».

## Historique de localisation

Si vous avez un téléphone Android (et que la localisation est activée), ou si vous avez un compte Gmail connecté, Google enregistre vos déplacements.

On peut le vérifier en cherchant « Google location history »

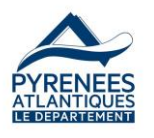

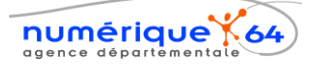

# Le droit à l'oubli 7

Vous pouvez demander à Google de supprimer les résultats d'une recherche mentionnant votre nom ou des données personnelles. Mais sous certaines conditions seulement. La procédure de demande se fait intégralement sur internet.

Taper « demande légale suppression » dans le moteur de recherche et visitez le site (vidéo)

*(On peut faire un rapprochement avec le sujet du cyberharcèlement)*

<http://www.passe-ton-permis-web.com/permis.php> <http://incoweb.playbac.fr/?livret=12>

#### En conclusion :

- Ne dévoile pas ta vie privée
- Ne mets pas de photos et vidéos provocatrices
- Ne donne jamais ton adresse ou numéro de téléphone
- N'accepte pas d'inconnus dans ton réseau d'amis
- Protège tes mots de passe
- En cas de problème, parles-en à un adulte

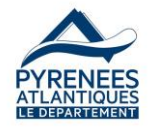

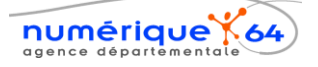

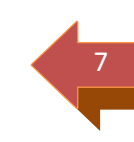